# <span id="page-0-0"></span>Programming in Python<sup>1</sup>

Monga [ndarr](#page-2-0) ay

Mattia Monga

Dip. di Informatica Universit`a degli Studi di Milano, Italia <mattia.monga@unimi.it>

Academic year 2020/21, II semester

 $=$  990  $1$ <sup>1</sup>cba 2020 M. Monga. Creative Commons Attribuzione — Condividi all[o s](#page-2-0)[tess](#page-0-0)[o](#page-1-0) [mo](#page-2-0)[do](#page-0-0) [4.0](#page-12-0) Internazionale. [http://creativecommons.org/licenses/](http://creativecommons.org/licenses/by-sa/4.0/deed.it)[by](#page-0-0)[-sa](http://creativecommons.org/licenses/by-sa/4.0/deed.it)[/](#page-1-0)[4](http://creativecommons.org/licenses/by-sa/4.0/deed.it)[.](#page-0-0)[0](http://creativecommons.org/licenses/by-sa/4.0/deed.it)[/d](#page-0-0)[e](#page-1-0)e[d](http://creativecommons.org/licenses/by-sa/4.0/deed.it)[.i](#page-0-0)[t](http://creativecommons.org/licenses/by-sa/4.0/deed.it) > < = >

### <span id="page-1-0"></span>Lecture XI: NumPy arrays

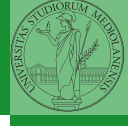

Monga

[ndarr](#page-2-0) ay

 $(0 \times 10^{-10})$   $(10 \times 10^{-10})$   $(10 \times 10^{-10})$   $(10 \times 10^{-10})$   $(10 \times 10^{-10})$   $(10 \times 10^{-10})$ 

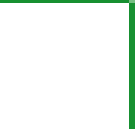

Monga  $ndarr$ ay

<span id="page-2-0"></span>The most important data structure in NumPy is ndarray: a (usually fixed-size) sequence of same type elements, organized in one or more dimensions.

[https://numpy.org/doc/stable/reference/arrays.](https://numpy.org/doc/stable/reference/arrays.ndarray.html) [ndarray.html](https://numpy.org/doc/stable/reference/arrays.ndarray.html)

Implementation is based on byte arrays: accessing an element (all of the same byte-size) is virtually just the computation of an 'address'.

- using NumPy arrays is often more compact, especially when there's more than one dimension
- **•** faster than lists when the operation can be vectorized
- (slower than lists when you append elements to the end)
- can be used with element of different types but this is less efficient

488888888888888888888888

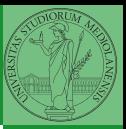

Monga

 $ndarr_1$  $ndarr_1$ ay

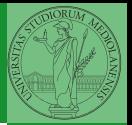

Monga

A ndarray has a dtype (the type of elements) and a shape (the length of the array on each dimensional axis). (Note the jargon: slightly different from linear algebra)

- Since appending is costly, normally they are pre-allocated (zeros, ones, arange, linspace, . . . )
- vectorized operations can simplify code (no need for loops) and they are faster with big arrays
- $\bullet$  vector indexing syntax (similar to R): very convenient (but you need to learn something new)

[ndarr](#page-2-0) $_{\perp}$ ay

<span id="page-5-0"></span>This is actually a big limitation: the faster access comes with a price in flexibility.

 $90$ 

```
>>> np.array(['','',''])
array(['', '', ''], dtype='<U1')
>>> np.array(['a','bb','ccc'])
array([a', 'bb', 'ccc'], dtype=' <b>U3</b>>>> np.array(['a','bb','cccxxxxxxxxxxxxxxxxxxx'])
array(['a', 'bb', 'cccxxxxxxxxxxxxxxxxxx'], dtype='<U21')
```
[ndarr](#page-2-0) ay [Creation](#page-5-0)

Monga

The best use of arrays is to avoid a change in their length, that can be costly. Thus, they are normally preallocated at creation:

- $\bullet$  np.array( $[1,2,3]$ )
- $\bullet$  np.zeros(2), np.zeros(2,  $f$ loat), np.ones(2)
- np.empty( $(2,3)$ ) six not meaningful float values

```
• np.arange(1, 5) be careful with floats:
  >>> np.arange(0.4, 0.8, 0.1)
  array([0.4, 0.5, 0.6, 0.7])
  >>> np.arange(0.5, 0.8, 0.1)
  array([0.5, 0.6, 0.7, 0.8])
```
• np.linspace( $0.5, 0.8, 3$ ) with this the length is easier to predict

You can concatenate arrays with np.concatenate (be careful with the shapes!)

4 0 2 4 3 4 4 5 2 4 5 4 5 4 6 7 8 9 1

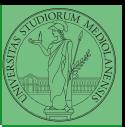

Monga [ndarr](#page-2-0) [Creation](#page-5-0)

<span id="page-7-0"></span>In general you don't remove elements but select them. Be careful: if you don't make an explicit copy you get a "view" and possibly side-effects.

```
>>> a = np.ones((2,3))>>> a
array([[1., 1., 1.],
       [1., 1., 1.]])
>>> x = a[:, 1]>>> x
array([1., 1.])\Rightarrow x[0] = 0>>> x
array([0., 1.])>>> a
array([1., 0., 1.],[1., 1., 1.]]
```

```
\Rightarrow x = a[:, 1].copy()>> x[1] = 100>>> x
array([ 0., 100.]>>> a
array([1., 0., 1.],[1., 1., 1.]])
```
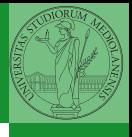

Monga

```
Indexing
```
 $(0.99)$   $(0.99)$   $(0.99)$   $(0.99)$   $(0.99)$ 

### Indexing is powerful

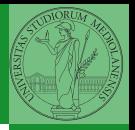

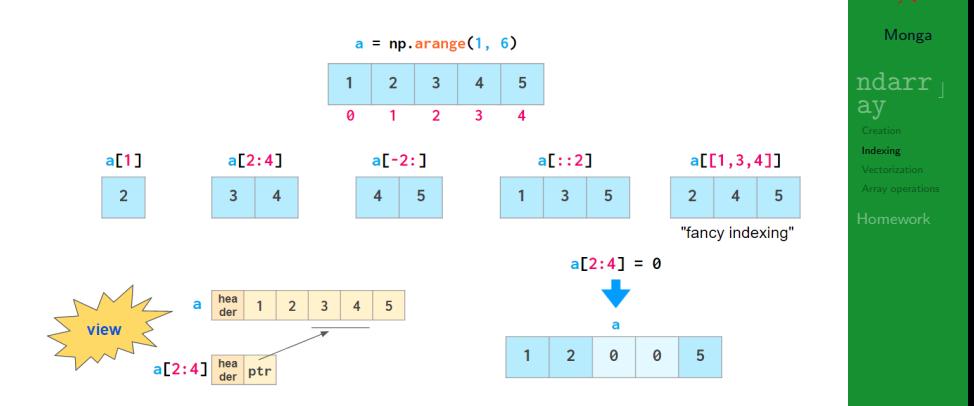

Picture from ["NumPy Illustrated: The Visual Guide to NumPy",](https://betterprogramming.pub/numpy-illustrated-the-visual-guide-to-numpy-3b1d4976de1d) highly recommended

## Indexing is powerful

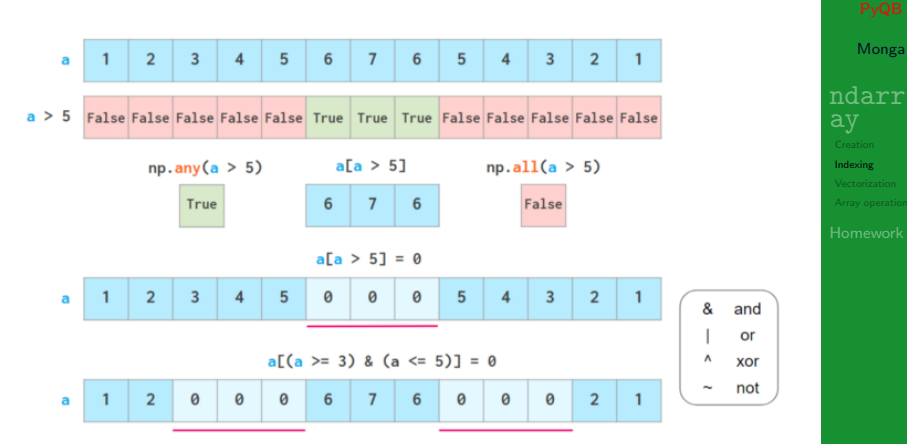

Picture from ["NumPy Illustrated: The Visual Guide to NumPy",](https://betterprogramming.pub/numpy-illustrated-the-visual-guide-to-numpy-3b1d4976de1d) highly recommended

<span id="page-10-0"></span>Most of the basic mathematical function are vectorized: no need for loops! This is both convenient and faster!

```
>>> a = np.array([1, 2, 3, 4])
>> a + 1
array([2, 3, 4, 5])
>>> a ** 2
array([ 1, 4, 9, 16])\gg np.exp(a)
array([ 2.71828183, 7.3890561 , 20.08553692,
-54.598150031
```
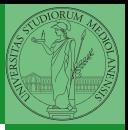

Monga

[ndarr](#page-2-0) ay [Vectorization](#page-10-0)

<span id="page-11-0"></span>On arrays you have many "aggregate" operations.

```
>>> a
array([1, 2, 3, 4])
\gg a.sum()
10
\gg a.max()
4
>>> a.argmin()
\cap\gg a.mean()
2.5
```
Remember to look at dir or the online documentation.

# Monga

[ndarr](#page-2-0) ay

[Array operations](#page-11-0)

 $(0 \times 10^{-10})$ 

<span id="page-12-0"></span>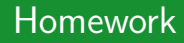

### <https://classroom.github.com/a/CO132nII>

Monga

[ndarr](#page-2-0) ay

**[Homework](#page-12-0)**